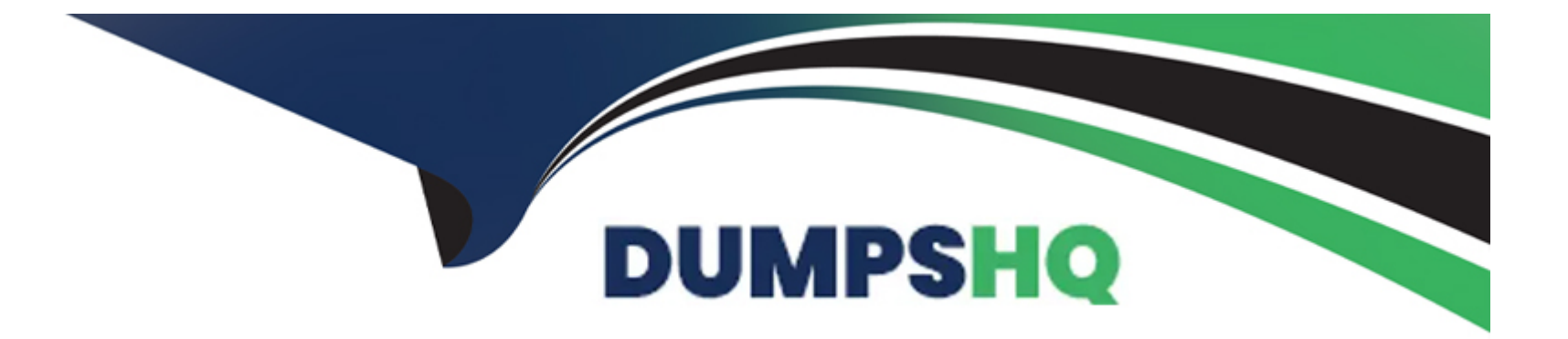

# **Free Questions for CPP by dumpshq**

# **Shared by Stafford on 18-01-2024**

**For More Free Questions and Preparation Resources**

**Check the Links on Last Page**

### **Question 1**

#### **Question Type: MultipleChoice**

What happens when you attempt to compile and run the following code?

#include <iostream>

#include <map>

using namespace std;

int main() {

```
int t[] = \{ 1, 1, 2, 2, 3, 3, 4, 4, 5, 5 \};
```
string  $s[i] = \{ 'one', 'one', 'two', 'two', 'three', 'three', 'four', 'four', 'five', 'five' \};$ 

map<int, string> m;

```
for (int i = 0; i < 10; i++) {
```
m.insert(pair<int, string>(t[i], s[i]));

```
}
```
if  $(m.count(3) == 2)$  {

```
m.erase(3);
```
### }

```
for (map<int, string>::iterator i = m.begin(); i != m.end(); i++) {
\text{cout} \ll i?>first <<' ';
}
```

```
return 0;
```
}

**Options:** 

- **A)** program outputs: 1 2 3 4 5
- **B)** program outputs: 1 2 4 5
- **C)** program outputs: 1 1 2 2 3 4 4 5 5
- **D)** program outputs: 1 1 2 3 3 4 4 5 5
- **E)** program outputs: one two three four five

#### **Answer:**

A

### **Question 2**

#### **Question Type: MultipleChoice**

What happens when you attempt to compile and run the following code?

#include <iostream>

#include <map>

using namespace std;

int main() {

```
int t[] = \{ 1, 1, 2, 2, 3, 3, 4, 4, 5, 5 \};
```
string  $s[i] = \{ 'one', 'one', 'two', 'two', 'three', 'three', 'four', 'four', 'five', 'five' \};$ 

map<int, string> m;

for (int i = 0; i < 10; i++) {

m.insert(pair<int, string>(t[i], s[i]));

}

```
if (m.count(3) == 2) {
```
m.erase(3);

}

```
for (map<int, string>::iterator i = m \cdot \text{begin}(i); i != m \cdot \text{end}(i); i++) {
```

```
cout << i?>first <<'';
```
}

return 0;

}

#### **Options:**

- **A)** program outputs: 1 2 3 4 5
- **B)** program outputs: 1 2 4 5
- **C)** program outputs: 1 1 2 2 3 4 4 5 5
- **D)** program outputs: 1 1 2 3 3 4 4 5 5
- **E)** program outputs: one two three four five

#### **Answer:**

### **Question 3**

#### **Question Type: MultipleChoice**

What happens when you attempt to compile and run the following code?

#include <iostream>

#include <map>

#include <string>

using namespace std;

int main(){

```
int second[] = \{3, 4, 2, 1, 6, 5, 7, 9, 8, 10\};
```
string first[] = {'three', 'four', 'two', 'one', 'six','five', 'seven', 'nine','eight',' ten'};

map<int,string> m;

```
for(int i=0; i<10; i++) {
```
m.insert(pair<int,string>(second[i],first[i]));

```
}
```

```
if (m[11] == 'eleven') {
```
cout<<'eleven ';

}

```
for(map<int, string>::iterator i=m.begin();i!= m.end(); i++) {
```
cout<<i?>second<<' ';

}

cout<<m.size();

return 0;

}

#### **Options:**

**A)** program outputs: one two three four five six seven eight nine ten 11

**B)** program outputs: one two three four five six seven eight nine ten 10

**C)** program outputs: one two three four five six seven eight nine ten 10

**D)** program outputs: eleven one two three four five six seven eight nine ten 10

### **Answer:**  A

## **Question 4**

**Question Type: MultipleChoice**

What happens when you attempt to compile and run the following code?

#include <iostream>

#include <map>

using namespace std;

int main() {

int t[] =  $\{ 1, 1, 2, 2, 3, 3, 4, 4, 5, 5 \}$ ;

string  $s[] = {$  'one', 'one', 'two', 'two', 'three', 'three', 'four', 'four', 'five', 'five'};

map<int, string> m;

```
for (int i = 0; i < 10; i++) {
```
m.push\_back(pair<int, string>(t[i], s[i]));

}

```
for (map<int, string>::iterator i = m \cdot \text{begin}}); i != m \cdot \text{end}(i; i++) {
```
cout  $<<$  i?>first  $<<$ ' ';

}

return 0;

}

#### **Options:**

**A)** program outputs: 1 2 3 4 5

**B)** compilation error

- **C)** program outputs: 1 1 2 2 3 3 4 4 5 5
- **D)** program outputs: one two three four five
- **E)** program outputs: one one two two three three four four five five

#### **Answer:**

B

To Get Premium Files for CPP Visit

[https://www.p2pexams.com/products/cpp](https://www.p2pexams.com/products/CPP)

For More Free Questions Visit <https://www.p2pexams.com/c-institute/pdf/cpp>